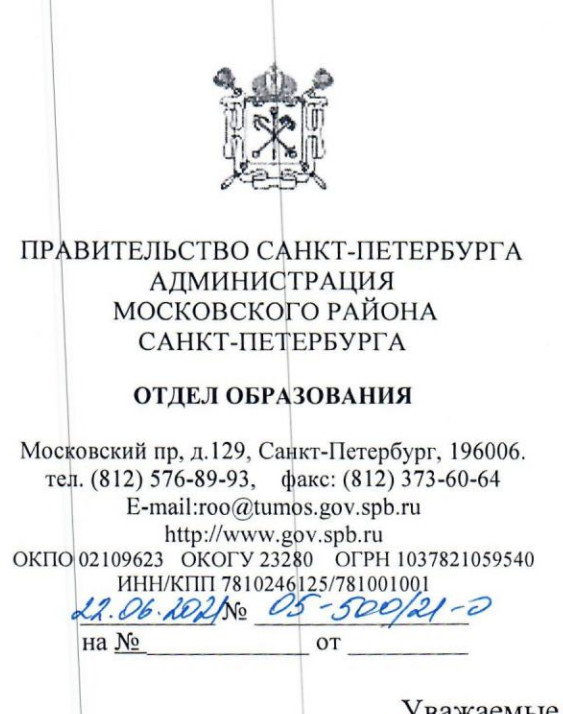

Руководителям образовательных организаций

# Уважаемые руководители!

Отдел образования администрации Московского района Санкт-Петербурга информирует, что Управлением Роскомнадзора по Северо-Западному федеральному округу разработаны информационно-методические материалы о защите персональных данных детей: «Информационная памятка для совершеннолетних по вопросам кибербезопасности в сети «Интернет»», «Буклет о правилах безопасности в сети «Интернет»» (далее - Памятки).

Просим рассмотреть возможность использования данных методических материалов при проведении мероприятий по обеспечению информационной безопасности детей и подростков, разместить Памятки на сайте учреждения.

Приложение: на 9 л.

Начальника отдела образования

Skumf-

В.В. Литвинова

Казакова Е.А.  $(812) 576 89 95$ 

#### Информационная памятка для несовершеннолетних по вопросам

кибербезопасности в сети «Интернет»

#### Компьютерные вирусы

 $\ddot{\phantom{0}}$ 

Компьютерный вирус - это разновидность компьютерных программ, отличительной особенностью которой является способность к размножению (копированию). В дополнение к этому, вирусы могут повредить или полностью уничтожить все файлы и данные, подконтрольные пользователю, от имени которого была запущена заражённая программа, а также повредить или даже уничтожить операционную систему со всеми файлами в целом. В большинстве случаев распространяются вирусы через интернет.

#### Методы защиты от вредоносных программ:

 $1.$ Используй современные операционные системы, имеющие серьёзный уровень защиты от вредоносных программ;

 $\overline{2}$ . Постоянно устанавливай патчи (цифровые заплатки, автоматически устанавливаются с целью которые доработки программы) и другие обновления своей операционной системы. Скачивай их только с официального сайта разработчика ОС. Если существует режим автоматического обновления, включи его;

 $3.$ Работай на своем компьютере под правами пользователя, а не администратора. Это не позволит большинству вредоносных программ инсталлироваться на твоем персональном компьютере;

4. Используй антивирусные программные продукты известных производителей, с автоматическим обновлением баз;

5. физический доступ к компьютеру Ограничь для посторонних лиц;

6. Используй внешние носители информации, такие как флешка, диск или файл из Интернета, только из проверенных источников;

7. Не открывай компьютерные файлы, полученные из ненадёжных источников. Даже те файлы, которые прислал твой знакомый. Лучше уточни у него, отправлял ли он тебе их.

#### **Сети WI-FI**

 $\ddot{\phantom{0}}$ 

С помощью WI-Fi можно получить бесплатный интернет-доступ в общественных местах: кафе, отелях, торговых центрах и аэропортах. Так же является отличной возможностью выхода в Интернет. Но многие эксперты считают, что общедоступные WiFi сети не являются безопасными.

Советы по безопасности работы в общедоступных сетях Wi-fi

передавай информацию через 1. He свою личную общедоступные Wi-Fi сети. Работая в них, желательно не вводить пароли доступа, логины и какие-то номера;

 $2.$ Используй и обновляй антивирусные программы и брандмауэр. Тем самым ты обезопасишь себя от закачки вируса на твое устройство;

3. При использовании Wi-Fi отключи функцию «Общий доступ к файлам и принтерам». Данная функция закрыта по умолчанию, однако некоторые пользователи активируют её для удобства использования в работе или учебе;

Не используй публичный WI-FI для передачи личных  $4.$ данных, например, для выхода в социальные сети или в электронную почту;

5. Используй только защищенное соединение через HTTPS, а не HTTP, т.е. при наборе веб-адреса вводи именно «https://»;

В мобильном телефоне отключи функцию «Подключение к 6. Wi-Fi автоматически». Не допускай автоматического подключения устройства к сетям Wi-Fi без твоего согласия.

#### Социальные сети

Социальная сеть - это сайт, который предоставляет возможность людям осуществлять общение между собой в интернете. Чаще всего в них для каждого человека выделяется своя личная страничка, на которой он указывает о себе различную информацию, начиная от имени, фамилии и заканчивая личными фотографиями. Многие пользователи не понимают, что информация, размещенная ими в социальных сетях, может быть найдена и использована кем угодно, в том числе не обязательно с благими намерениями.

#### Основные советы по безопасности в социальных сетях:

 $\ddot{\cdot}$ 

 $1.$ Ограничь список друзей. У тебя в друзьях не должно быть случайных и незнакомых людей;

 $2.$ Защищай свою частную жизнь. Не указывай пароли, телефоны, адреса, дату твоего рождения и другую личную информацию. Злоумышленники могут использовать даже информацию о том, как ты и твои родители планируете провести каникулы;

Защищай свою репутацию - держи ее в чистоте и задавай 3. себе вопрос: хотел бы ты, чтобы другие пользователи видели, что ты загружаешь? Подумай, прежде чем что-то опубликовать, написать и загрузить;

4. Если ты говоришь с людьми, которых не знаешь, не используй свое реальное имя и другую личную информации: имя, место жительства, место учебы и прочее;

5. Избегай размещения фотографий в Интернете, где ты изображен на местности, по которой можно определить твое местоположение;

6. При регистрации в социальной сети необходимо использовать сложные пароли, состоящие из букв и цифр и с количеством знаков не менее 8;

7. Для социальной сети, почты и других сайтов необходимо использовать разные пароли. Тогда если тебя взломают, то злоумышленники получат доступ только к одному месту, а не во все сразу.

#### Электронные деньги

Электронные деньги - это очень удобный способ платежей, однако существуют мощенники, которые хотят получить эти деньги.

Электронные деньги появились совсем недавно и именно из-за этого во многих государствах до сих пор не прописано про них в законах.

В России же они функционируют и о них уже прописано в законе, где их разделяют на несколько видов - анонимные и не анонимные. Разница в том, что анонимные - это те, в которых разрешается проводить операции без идентификации пользователя, а в не анонимных идентификации пользователя является обязательной.

Также следует различать электронные фиатные деньги (равны государственным валютам) и электронные нефиатные деньги (не равны государственным валютам).

Основные советы по безопасной работе с электронными деньгами:

Привяжи к счету мобильный телефон. Это самый удобный 1. и быстрый способ восстановить доступ к счету. Привязанный телефон поможет, если забудешь свой платежный пароль или зайдешь на сайт с незнакомого устройства;

 $2.$ Используй одноразовые пароли. После перехода на усиленную авторизацию тебе уже не будет угрожать опасность кражи или перехвата платежного пароля;

Выбери сложный пароль. Преступникам будет не просто 3. угадать сложный пароль. Надежные пароли - это пароли, которые содержат не менее 8 знаков и включают в себя строчные и прописные буквы, цифры и несколько символов, такие как знак доллара, фунта, восклицательный знак и т.п. Например, StROng!;;

 $\overline{4}$ . Не вводи свои личные данные на сайтах, которым не доверяешь.

#### Электронная почта

Электронная почта - это технология и предоставляемые ею услуги по пересылке и получению электронных сообщений, которые распределяются в компьютерной сети. Обычно электронный почтовый ящик выглядит следующим образом: имя пользователя@имя домена. Также кроме передачи простого текста, имеется возможность передавать файлы.

Основные советы по безопасной работе с электронной почтой:

Надо выбрать правильный почтовый сервис. В Интернете 1. есть огромный выбор бесплатных почтовых сервисов, однако лучше доверять тем, кого знаешь и кто первый в рейтинге;

 $2.$ Не указывай в личной почте личную информацию. Например, лучше выбрать «музыкальный фанат@» или «рок2013» вместо «тема13»;

Используй двухэтапную авторизацию. Это когда помимо 3. пароля нужно вводить код, присылаемый по SMS;

 $\overline{4}$ Выбери сложный пароль. Для каждого почтового ящика должен быть свой надежный, устойчивый к взлому пароль;

5. Если есть возможность написать самому свой личный вопрос, используй эту возможность;

 $6.$ Используй несколько почтовых ящиков. Первый для частной переписки с адресатами, которым ты доверяешь. Это электронный адрес не надо использовать при регистрации на форумах и сайтах;

7. Не открывай файлы и другие вложения в письмах даже если они пришли от твоих друзей. Лучше уточни у них, отправляли ли они тебе эти файлы;

8. После окончания работы на почтовом сервисе перед закрытием вкладки с сайтом не забудь нажать на «Выйти».

#### Кибербуллинг или виртуальное издевательство

 $\mathbf{r}$ 

Кибербуллинг преследование сообщениями, содержащими оскорбления, агрессию, запугивание; хулиганство; социальное бойкотирование с помощью различных интернет-сервисов.

### Основные советы по борьбе с кибербуллингом:

1. Не бросайся в бой. Лучший способ: посоветоваться как себя вести и, если нет того, к кому можно обратиться, то вначале успокоиться. Если ты начнешь отвечать оскорблениями на оскорбления, то только еще больше разожжешь конфликт;

 $2.$ Управляй своей киберрепутацией;

 $\overline{3}$ . Анонимность в сети мнимая. Существуют способы выяснить, кто стоит за анонимным аккаунтом;

 $4.$ Не стоит вести хулиганский образ виртуальной жизни. Интернет фиксирует все твои действия и сохраняет их. Удалить их будет крайне затруднительно;

5. Веди себя вежливо;

6. Игнорируй единичный негатив. Одноразовые оскорбительные сообщения лучше игнорировать. Обычно агрессия прекращается на начальной стадии;

 $7<sup>1</sup>$ Бан агрессора. В программах обмена мгновенными сообщениями, в социальных сетях есть возможность блокировки отправки сообщений с определенных адресов;

8. Если ты свидетель кибербуллинга. Твои действия: выступить против преследователя, показать ему, что его действия оцениваются негативно, поддержать жертву, которой нужна психологическая помощь, сообщить взрослым о факте агрессивного поведения в сети.

## Мобильный телефон

Современные смартфоны и планшеты содержат в себе вполне взрослый функционал, и теперь они могут конкурировать со стационарными компьютерами. Однако, средств защиты для подобных устройств пока очень мало. Тестирование и поиск уязвимостей в них происходит не так интенсивно, как для ПК, то же самое касается и мобильных приложений.

Современные мобильные браузеры уже практически догнали настольные аналоги, однако расширение функционала влечет за собой большую сложность и меньшую защищенность.

Далеко не все производители выпускают обновления, закрывающие критические уязвимости для своих устройств.

Основные советы для безопасности мобильного телефона:

Будь осторожен, ведь когда тебе предлагают бесплатный 1. контент, в нем могут быть скрыты какие-то платные услуги;

 $2.$ Думай, прежде чем отправить SMS, фото или видео. Ты точно знаешь, где они будут в конечном итоге?

 $3.$ Необходимо обновлять операционную систему твоего смартфона;

4. Используй антивирусные программы для мобильных телефонов;

5. Не загружай приложения от неизвестного источника, ведь они могут содержать вредоносное программное обеспечение;

6. После того как ты выйдешь с сайта, где вводил личную информацию, зайди в настройки браузера и удали cookies;

7. **Периодически** проверяй какие платные услуги активированы на твоем номере;

 $\mathbf{8}$ Давай свой номер мобильного телефона только людям, которых ты знаешь и кому доверяешь;

9. Bluetooth должен быть выключен, когда ты им не пользуешься. Не забывай иногда проверять это.

#### Фишинг или кража личных данных

 $\ddot{\cdot}$ 

Главная цель фишинг - вида Интернет-мошенничества, состоит в получении конфиденциальных данных пользователей - логинов и паролей. На английском языке phishing читается как фишинг (от fishing - рыбная ловля, password - пароль).

Основные советы по борьбе с фишингом:

1. Следи за своим аккаунтом. Если ты подозреваешь, что твоя анкета была взломана, то необходимо заблокировать ее и сообщить администраторам ресурса об этом как можно скорее;

Используй безопасные веб-сайты, в том числе, интернет- $2.$ магазинов и поисковых систем;

 $3.$ Используй сложные и разные пароли. Таким образом, если тебя взломают, то злоумышленники получат доступ только к одному твоему профилю в сети, а не ко всем;

4. Если тебя взломали, то необходимо предупредить всех своих знакомых, которые добавлены у тебя в друзьях, о том, что тебя взломали и, возможно, от твоего имени будет рассылаться спам и ссылки на фишинговые сайты;

Установи надежный пароль (PIN) на мобильный телефон; 5.

6. Отключи сохранение пароля в браузере;

7. Не открывай файлы и другие вложения в письмах даже если они пришли от твоих друзей. Лучше уточни у них, отправляли ли они тебе эти файлы.

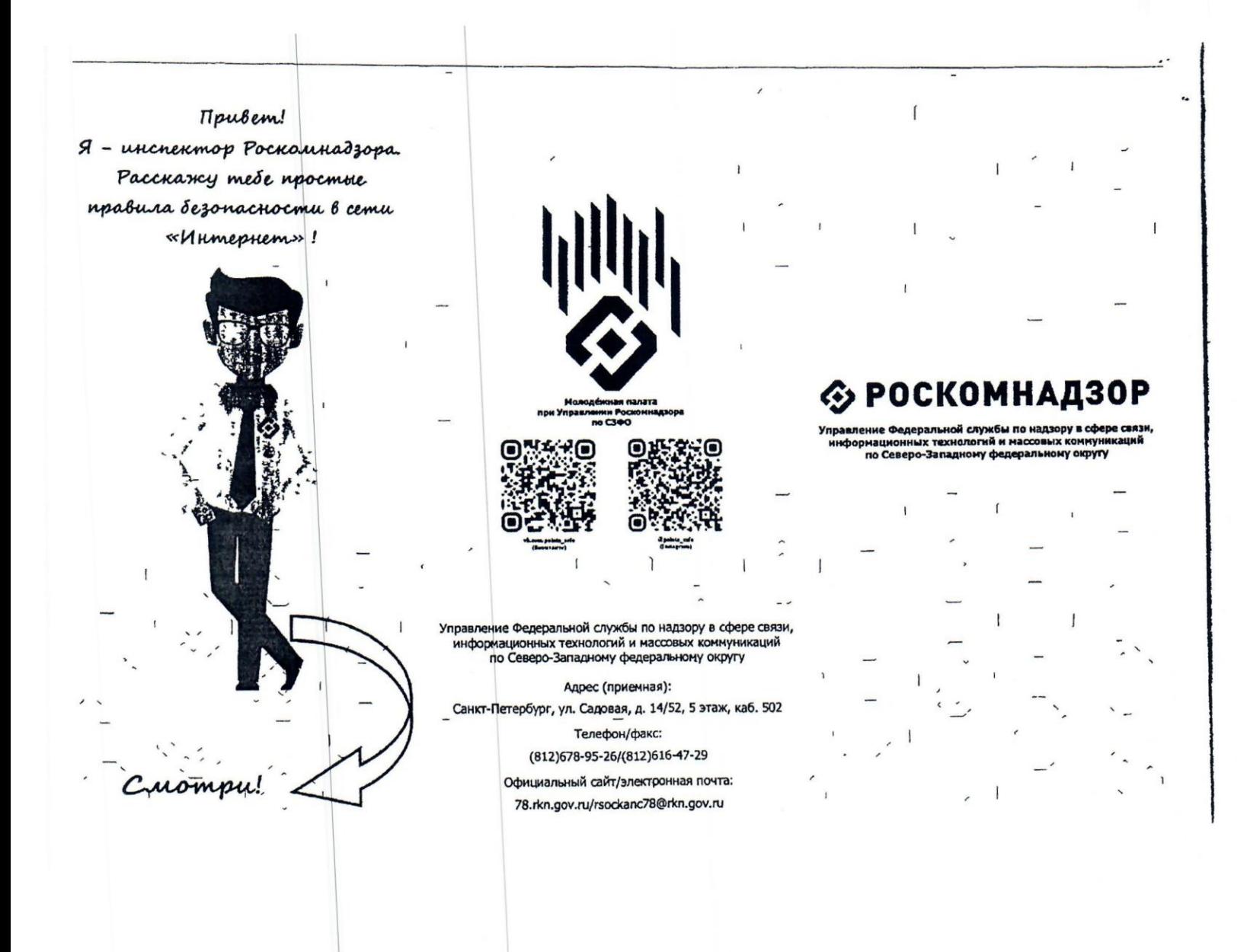

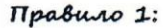

Bce, imo mor nyórukyems, KOHERHOM UMORE MOKEM CMAMO общедоступным

-<br>Не выкладывай в Интернет свою личную<br>информацию (фотографии, видео, ФИО, дату рождения, домашний адрес, номер школы, номера<br>телефонов) или сократи объём таких данных!

Не выкладывай также информации о своих друзьях в Интернет без их на то разрешения! Спроси, может быть, с ними были в сети.

Правило 2:

He bee unmeptiem-dpyzoa morym okazamoca memu, za koro céda выдают

Феномен интернет-друзей пока сщё относительно недавно начал закрепляться в нашем обществе. Нельзя отрицать социальную значимость этого каждому распространяться о полном имени или же о точном месте проживания.

сте проживания.<br>Не отправляй свои персональные<br>данные, а также видео и фото тем, с кем познакомился в Интернете! Не стоит встречаться в реальной жизни с новыми «онлайн-друзьями» без разрешения на то родителей!

## Правило 3:

He cmoum mpamumo coou curve u.

нервы на комментарии или

сообщения токсичных norozobamereŭ

Буль веждивым, деликатным, тактичным дружелюбным с теми, с кем общаешься в сети! Не пиши грубости и соскорбления! Согласись, читать

слышать их.<br>
Не реагнруй на чужие обндные комментарии в<br>
ести, хамство и рубость других подълователей!<br>
Не нопользуй интернет для<br>
сплетен, урол и хулицанства!<br>
Если же подобное проториторито с тобой, напиши об администратору сайта  $\bullet$ mu прекрати пользоваться т ресурсом.

 $\tilde{\mathbf{z}}_1$ 

 $_{\rm v}$ 

١

#### Травило 4:  $\ddot{\phantom{0}}$

ł

Будо боителен, пользулсь edocmyntoline kannopmera

 $\sqrt{1}$ 

 $\overline{\phantom{a}}$ 

Помни о блажнровке! Никогда не оставляй свойт

важные сведения.<br>Всегда - выходи из своих аккаунтов,<br>воспользовался этие-1-5 своих аккаунтов,  $e^{n}$ или библиотеке)!

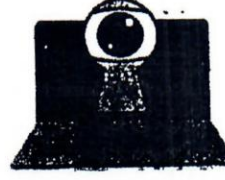

Правило 5:

He nepexodu no незнакомым - По переходи по не скачивый<br>- ссылкам и не скачивый<br>- программы с подозрительных<br>- источников

Смотри, что ты скачиваешь, и не загружаются ли какие-либо программы дополнительно. Никто не знает, какие последствия могут следовать за этими действиями. Ты должен быть уверен в том, что посещаемые сайты безопасны. Даже если они назойливую рекламу.

лазовоиму, рекламу.<br>
Не забывай, что не стоит пренебрегать<br>
антивирусом - он обязательно должен быть<br>
установлен на устройстве.

Следуя этим правилам,"<br>ты обеспечиваешь себе уже<br>достаточную основу для<br>защиты своих персональных данных.

Береги свои персональные данные!

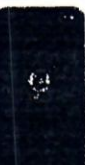